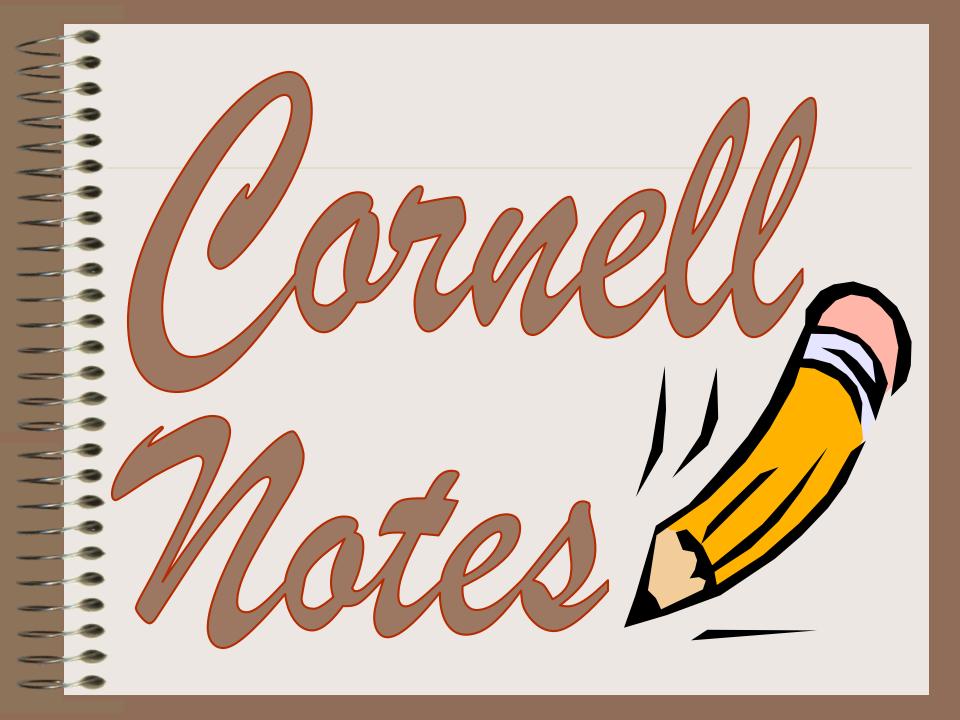

### **Objective:**

To understand how to use Cornell Notes.

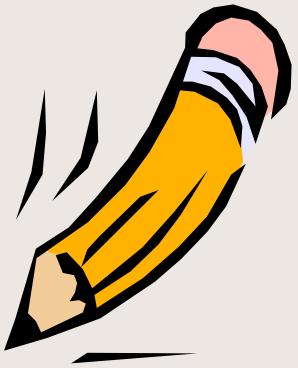

### The Hidden Curriculum

### **Quickwrite Questions:**

 How you ever been taught how to take notes?

 How do you think notes can help you?

## Why take notes?

 Cornell note taking stimulates critical thinking skills.

- Note taking helps you remember what is said in class.
- A good set of notes can help you work on assignments and prepare for tests outside of the classroom.

# Why take notes?

- Good notes allow you and your peers to help each other problem solve.
- Good Notes help you organize and process data and information.
- Helps you recall by getting you to process your notes 3 times.

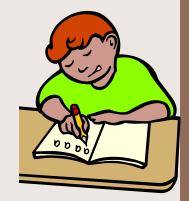

Writing is a great tool for learning!

### History of Cornell Notes

- Developed in 1949 at Cornell University by Walter Pauk.
- Used as part of the AVID curriculum since 1980.
- Meant to be easily used as a test study guide.
- Adopted by most major law schools as the preferred note taking method.

#### Topic

First & Last Name
Class Title
Period
Date

Questions,
Subtitles,
Headings,
Vocabulary,
Drawings,
Diagrams
Etc.

2 1/2"

#### Class Notes

3 to 4 sentence <u>summary</u> across the bottom of the **last page** of the day's notes

#### Cornell Notes Sample

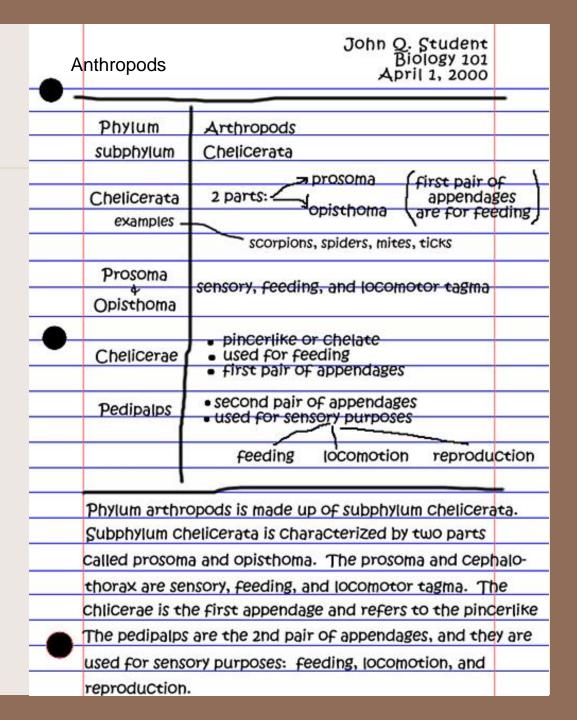

## What goes where?

Questions, subtitles, etc. go here, in the left hand column. Remember, we want higher level critical thinking questions.

Don't forget the heading:
Name, Class, Period, Date, Topic

Notes go here, in the large right hand column.

A 3 to 4 sentence summary down there on the bottom of the last page of notes. Written after questions are finished.

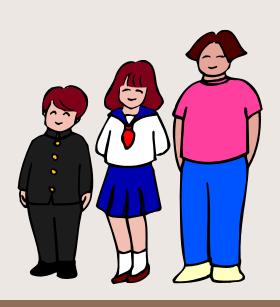

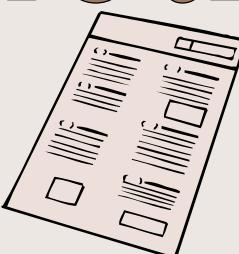

Student Samples

### Tips for Studying with Cornell Notes

- Cover the right side of your notes; review and answer study questions from the left using the right side as an answer key
- Quiz yourself out loud
- Cover the right side with blank paper; write out answers to the left column study questions

#### Objective:

To understand how to use Cornell Notes in the classroom.

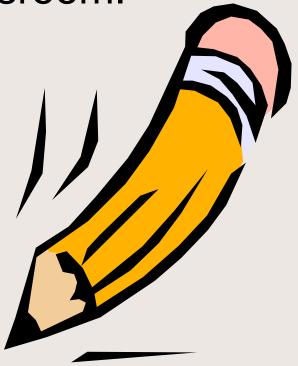